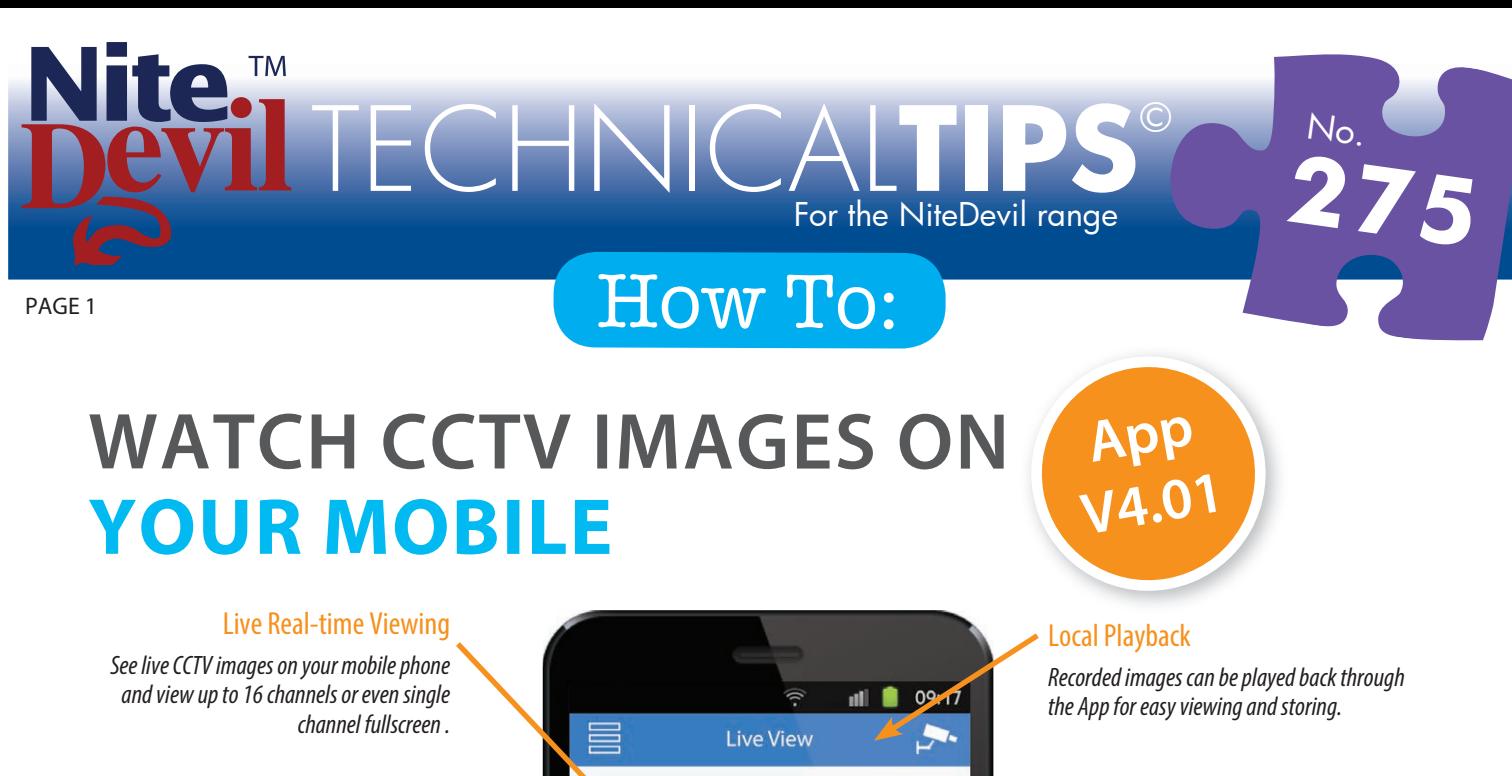

Set

 $pq_1$ 

Ю

 $\circ$ 

Delete

 $24$ 

 $\overline{\mathbf{x}}$ 

 $\overline{\mathbf{x}}$ 

 $\Box$ 

 $\propto$ 

LA

 $\Omega$ 

 $\mathfrak{D}$ 

Call

凸

### Customise Channels

*Alter frame rates, resolution etc to improve viewing performance.*

### PTZ Control

*Use your mobile to call your PTZ into performing zoom, pan & tilt, call presets and set presets.*

### Image Capture

*Take a snapshot of a live feed and store on your mobile phone.*

### Picture Quality

*During live viewing you can adjust the picture quality from low, medium to high as well as controlling brightness.*

# **Step by step**

<sup>1</sup> **Install the App on your smart phone**

(you must have an appropriate barcode scanner App installed to do this)

່ດັ

布

### **Android Phones**

*Scan the QR code here >>> to download the App and install it. (or go to www.aliendvr.com)*

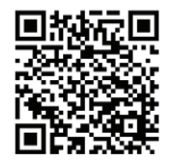

**iPhones**

Bookmarks/Favourites

Password Protection

*and setup.*

*Store your favourite camera channels and camera layout for faster access* 

> Alarm Output Control *Switch up to 4 relays on or off.*

*Control who can access/log into your App on your mobile phone for extra security.*

*Scan the QR code here >>> to download the App from the iTunes store.*

### Please Note

These "Technical Tips" help sheets aim to answer commonly asked questions in a concise and informative manner - they are for advice & guidance only and do not replace any of the manuals or other literature supplied with our products.

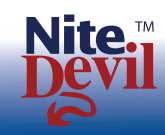

Website: www.nitedevil.com Copyright nitedevil.com

Last edited: 14/07/2015

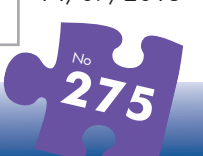

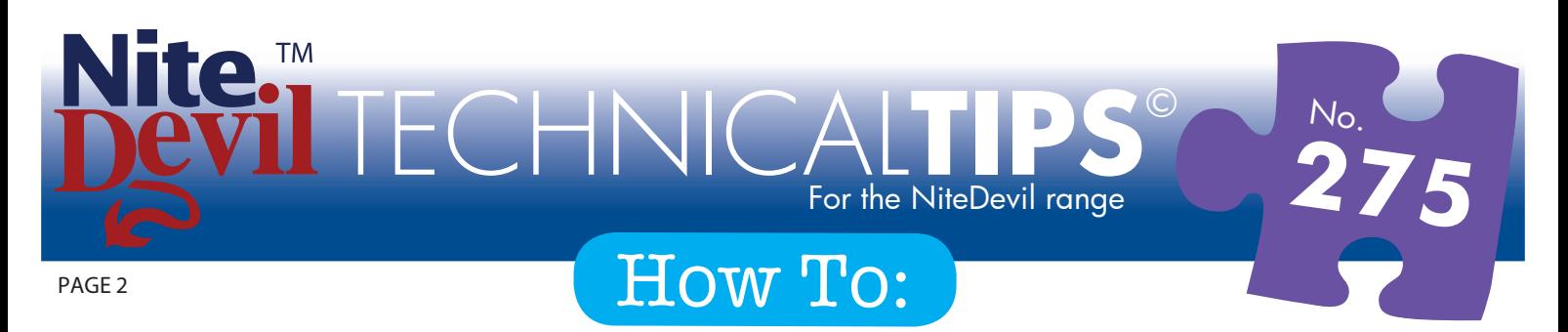

# **Once installed, launch the app on your phone & follow these steps...**

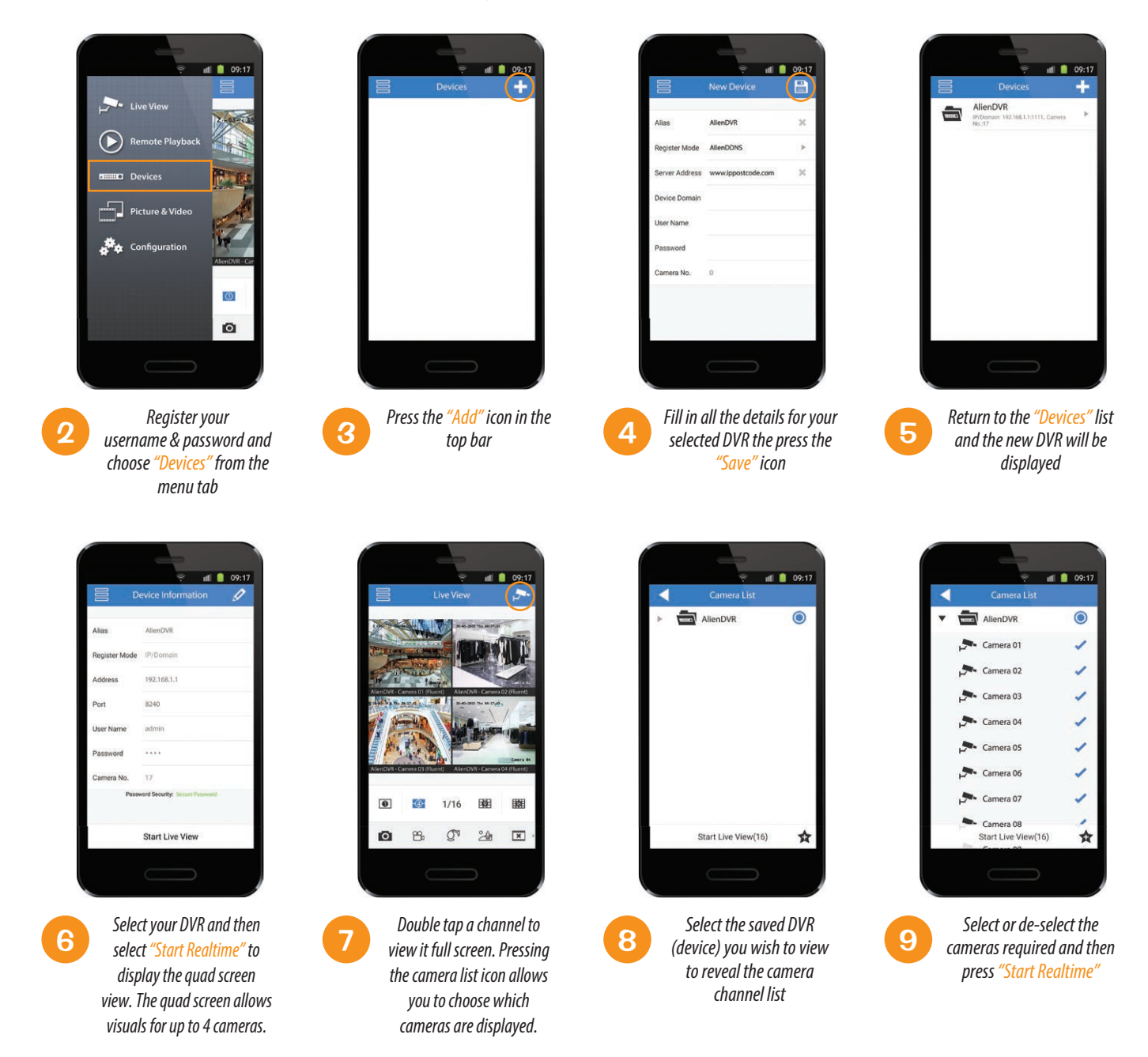

### **You can also take snapshots and recordings of real-time images and store them on your mobile phone and even control PTZ cameras! +**

## **Available for use on all the alienDVR range**

Please Note

These "Technical Tips" help sheets aim to answer commonly asked questions in a concise and informative manner - they are for advice & guidance only and do not replace any of the manuals or other literature supplied with our products.

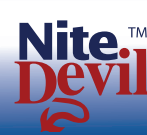

Last edited: 14/07/2015

> **275**  $N_c$